## **York University**

#### **AK/ITEC 1620 3.0 OBJECT-BASED PROGRAMMING**

## **Final Exam Sample**

## **Examiner: S. Chen Duration: Three Hours**

**This exam is closed textbook(s) and closed notes. Use of any electronic device (e.g. for computing and/or communicating) is NOT permitted.** 

**Do not unstaple this test book – any detached sheets will be discarded. Answer all questions in the space provided. No additional sheets are permitted.** 

**Work independently. The value of each part of each question is indicated. The total value of all questions is 100.** 

**Write your name and student number in the space below, and on the top of each sheet of this exam where indicated.** 

**NOTE: YOU MAY USE PEN OR PENCIL.** 

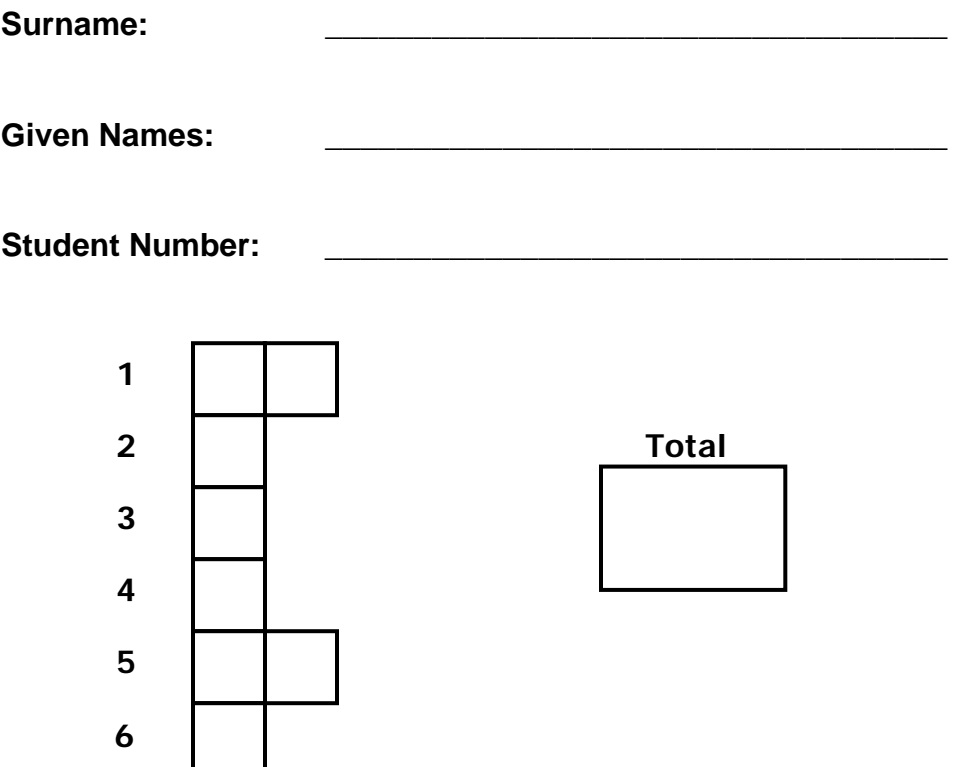

#### **Question 1 (15 marks) Object Diagrams:**

Answer both parts below.

The file First. java contains the following implementation of the First class:

```
public class First 
{ 
      public int value; 
      public First (int value) 
      \{ } 
}
```
The file Second. java contains the following implementation of the Second class:

```
public class Second 
\{ public First first; 
      public int second; 
      public Second (First first, int second) 
\{ } 
}
```
The main method in the file MainClass.java uses the above classes:

```
public class MainClass 
{ 
      public static void main(String[] args) 
     \{First x = new First(8);
          First y = new First(1);
          Second a = new Second(y, 2);
           // Part 1 – draw the object diagrams at this time 
          y = x; a.second = a.first.value; 
          x = new First(7);
          a.first = yi // Part 2 – draw the object diagrams at this time 
     } 
}
```
When java MainClass is executed,

Part 1 (5 marks): draw the object diagrams for all identifiers of First and Second when the comment line "// Part  $1 -$  draw the object diagrams at this time" is reached.

Part 2 (10 marks): draw the object diagrams for all identifiers of First and Second when the comment line "// Part  $2 -$  draw the object diagrams at this time" is reached.

# **Question 2 (15 marks) Structured Programming:**

Write a program in JAVA that will determine if the input int value represents a valid Wizard Ball score. In Wizard Ball, there are two ways to score – "lightning bolts" which are worth 7 points and "fire balls" which are worth 11 points. To be a valid score, it must be possible to achieve the given score with an integer number of lightning bolts and fire balls.

For example, the following inputs would lead to the underlined output:

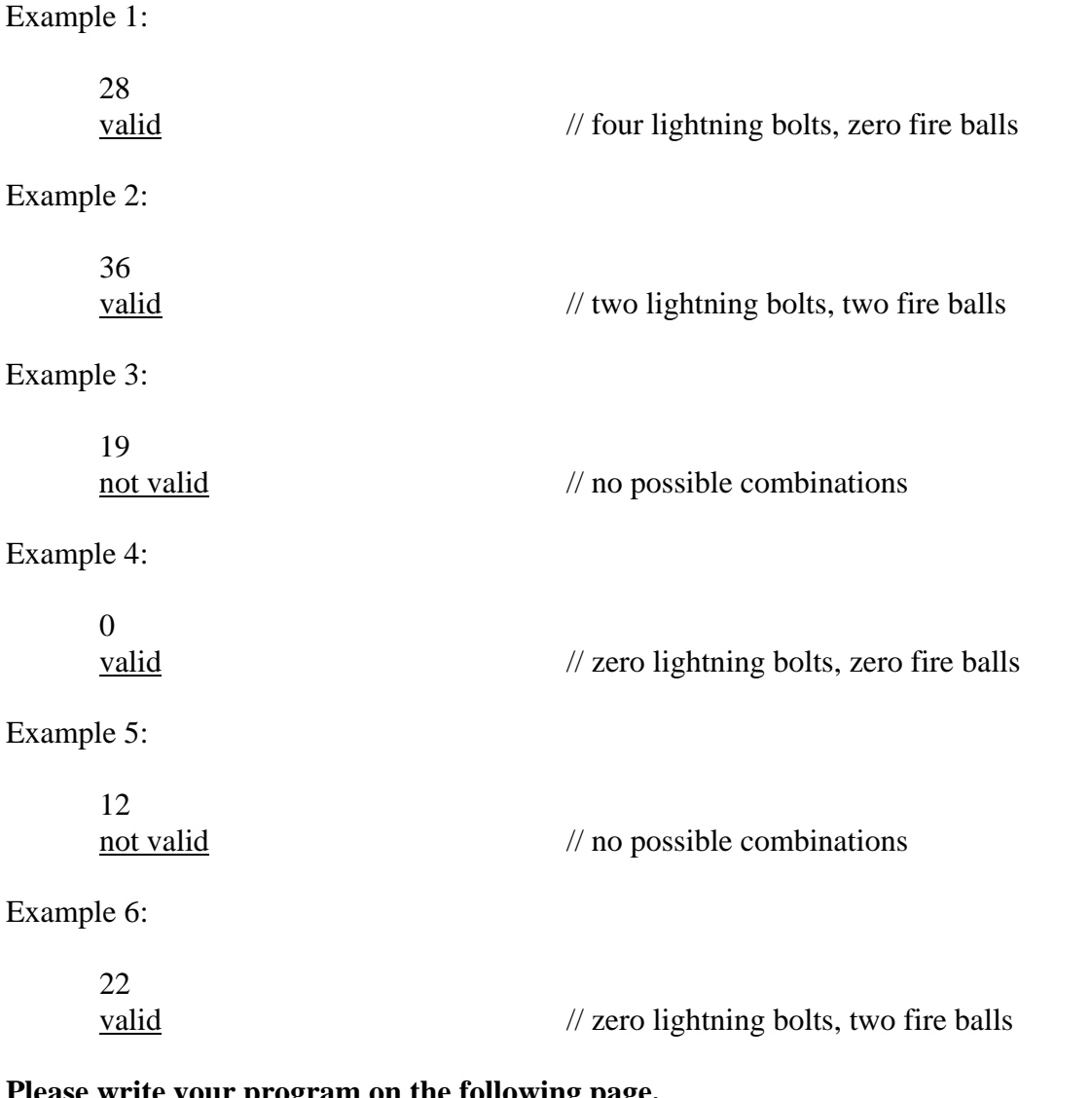

**Pase write your program on the following page. You may use this page for rough work, but anything on this page will not be graded.** 

```
Surname:_____________ First name:______________ Student #: _______________ 
import java.until.*; 
public class Question2 
{ 
   public static void main (String[] args) 
   {
```
 } }

## **Question 3 (15 marks) Arrays:**

Write a code fragement in JAVA that will determine if a fully populated array of ints has more odd values than even values. Only consider positive values – all values less than or equal to zero will not be counted as being either even or odd.

Example outputs (underlined) are given below:

```
Example 1:
```

```
int[] array1 = new int[] \{1, 2, 3\}; // two odd values, one even value
```

```
Array has more odd
```
Example 2:

```
int[] array1 = new int[] \{1, 2, 3, 2\}; // two odd values, two even values
```
(no output)

Example 3:

```
int[] array1 = new int[] \{-1, 2, 3\}; // one odd value, one even value,
                                         one non-positive value
```

```
(no output)
```
**Please write your code on the following page. You may use this page for rough work, but anything on this page will not be graded.** 

// int[] array1;

# **Question 4 (15 marks) Arrays of Objects:**

The API for the DigitCode class is given below. Each instance of this class represents a two-digit code. Each digit is an integer from 0-9 (inclusive), and a code must contain two distinct digits to be valid – e.g. the codes 0,0 and 8,8 are invalid because the first and second digits in both codes are the same. The default code is  $1,2 - 1$  is the first digit of the code, and 2 is the second digit of the code.

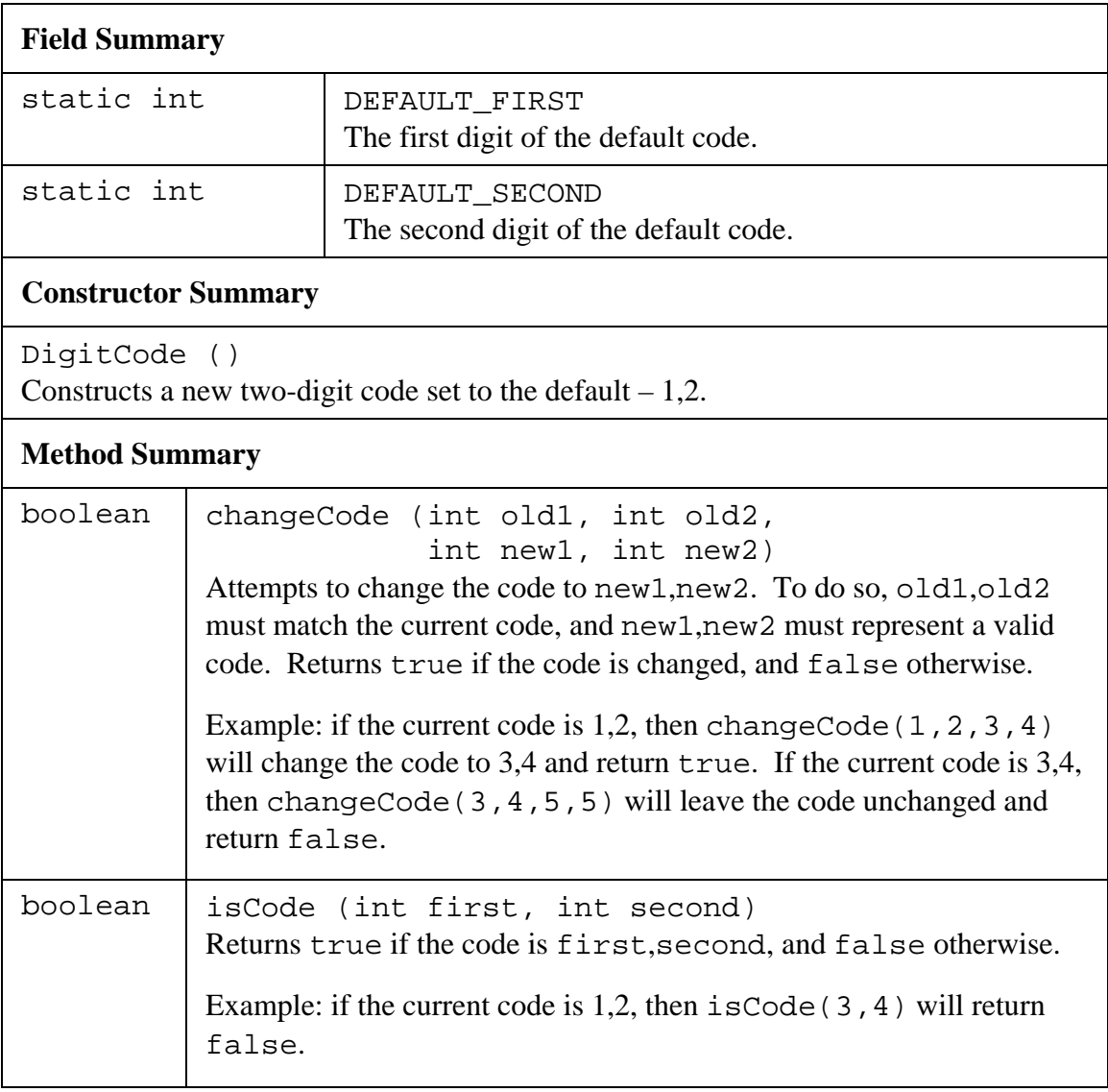

Given a partially-populated array of DigitCodes where each DigitCode has the default code, write a code fragment in JAVA that will set each DigitCode to a random code that is not the default code.

**Please write your code on the following page. You may use this page for rough work, but anything on this page will not be graded.**  ֡֡

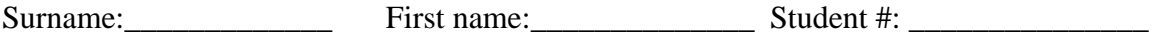

// DigitCode[] codes; // int count;

# **Question 5 (25 marks) Object-Based Programming:**

Answer both parts below.

The API for the RiderCard class is given below. Each instance of this class stores the fare category of the rider.

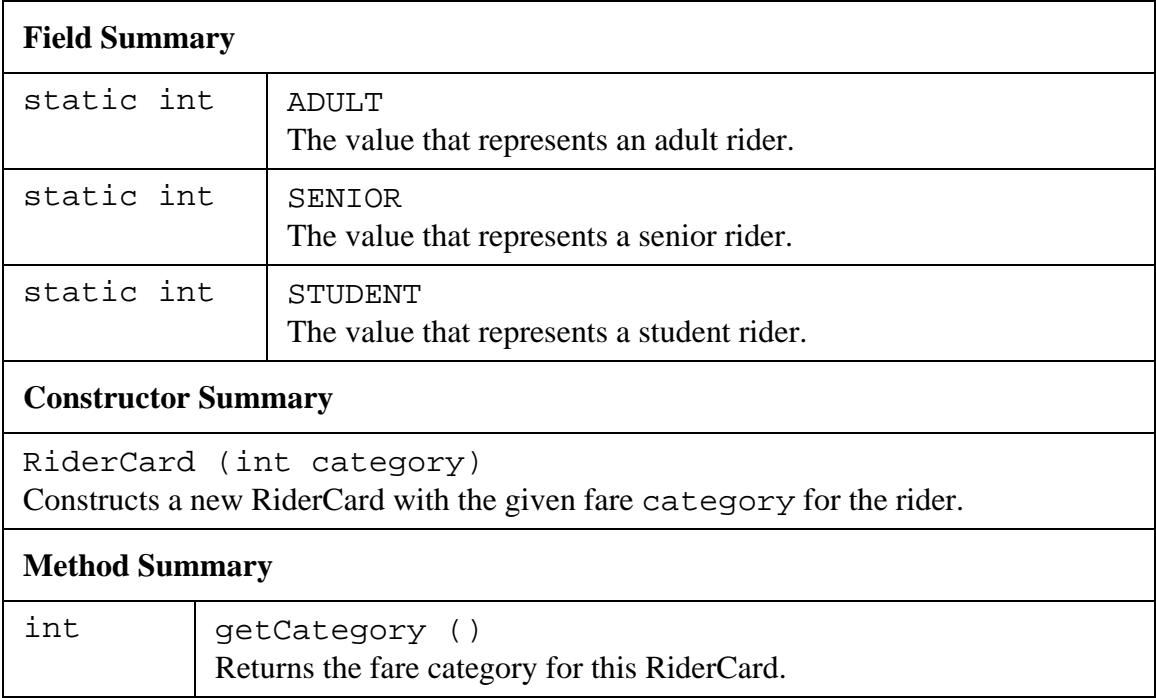

The API for the FareGuide class is given below. The methods allow the number of fare units or stops travelled to be converted into the other based on the category of the rider.

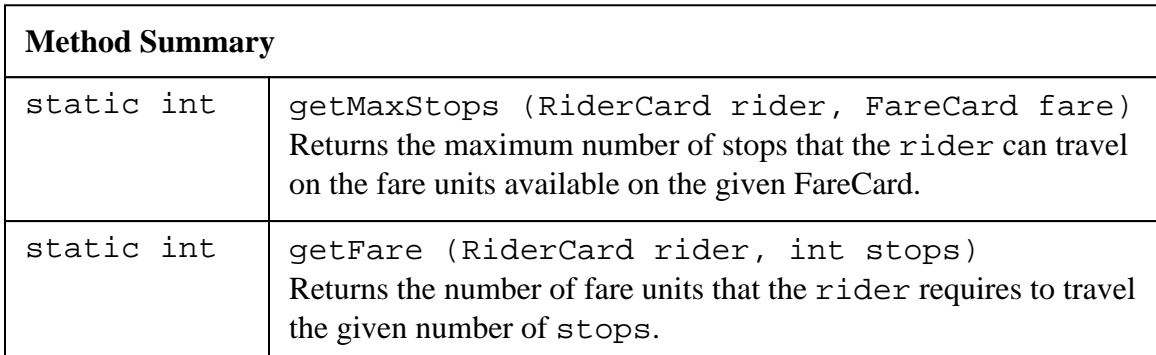

The API for the FareCard class is given below. Each instance of this class will keep the number of fare units available for use on that card.

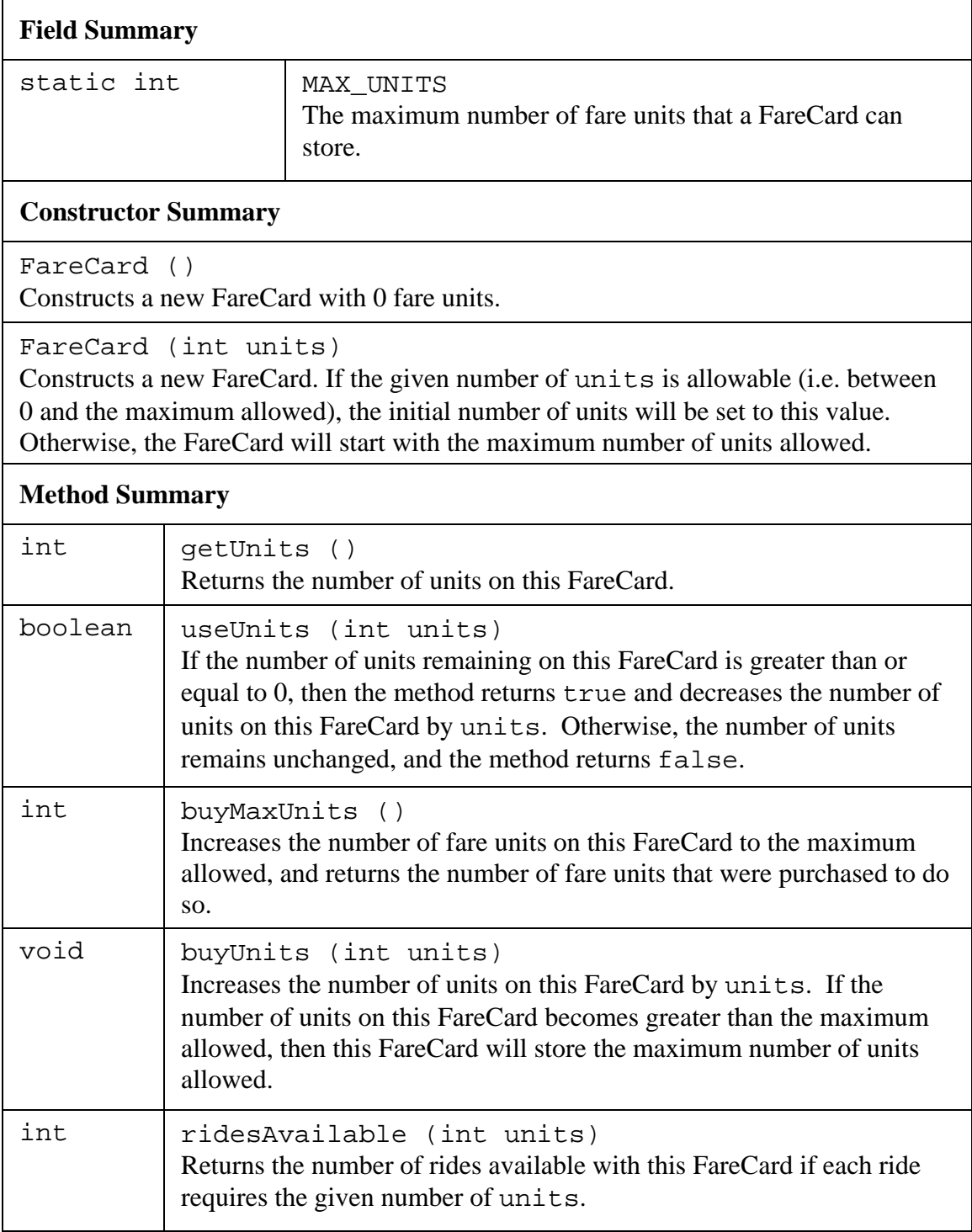

Part 1 (**10 marks**):

Write a code fragment in JAVA that will create a new FareCard that contains exactly enough fare units for the given rider to travel the given number of stops.

// FareCard newFareCard;

- // RiderCard rider
- // int stops

Part 2 (**15 marks**):

Write a code fragment in JAVA that will determine if the given FareCard has enough fare units to allow a rider with the given fare category to travel the given number of stops. Set the variable enoughFare to true if the FareCard has enough fare units, and to false otherwise.

- // boolean enoughFare;
- // FareCard card
- // int category
- // int stops

# **Question 6 (15 marks) Collections:**

The API for the Money class is given below. Each instance of this class represents an amount of dollars and cents. The amount of cents will be an integer between 0 and 99 (inclusive), and the amount of dollars will never be less than zero.

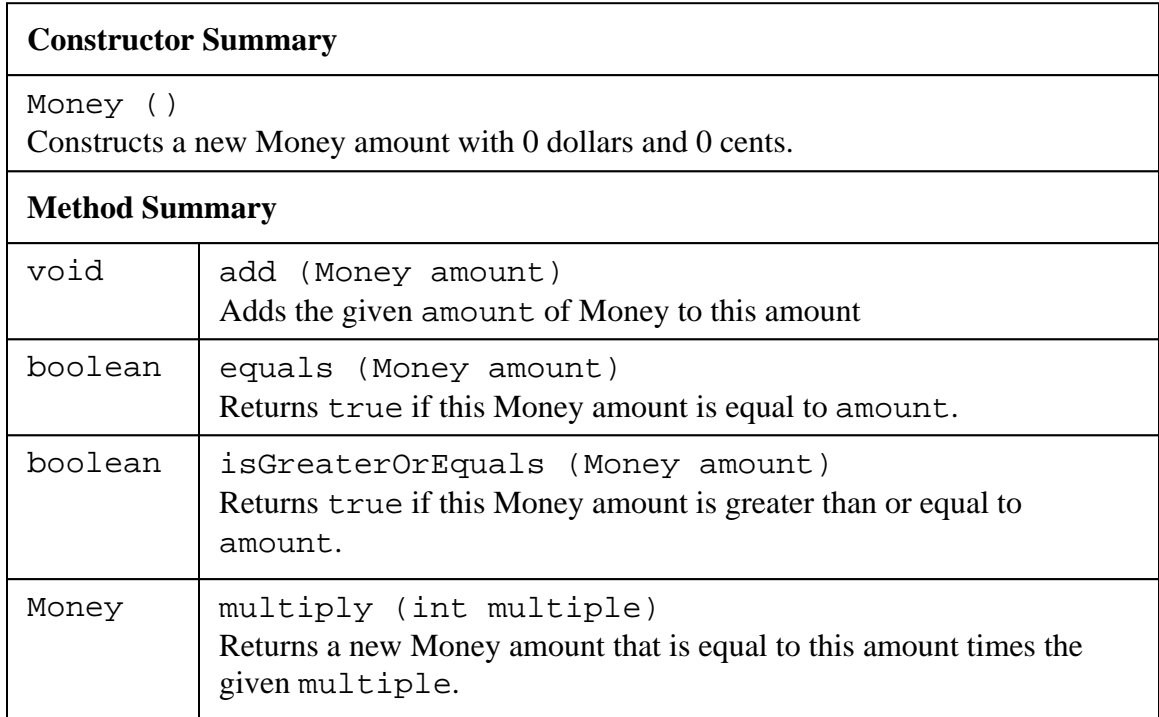

The API for the Stock class is given below. Each instance contains information for a stock issue.

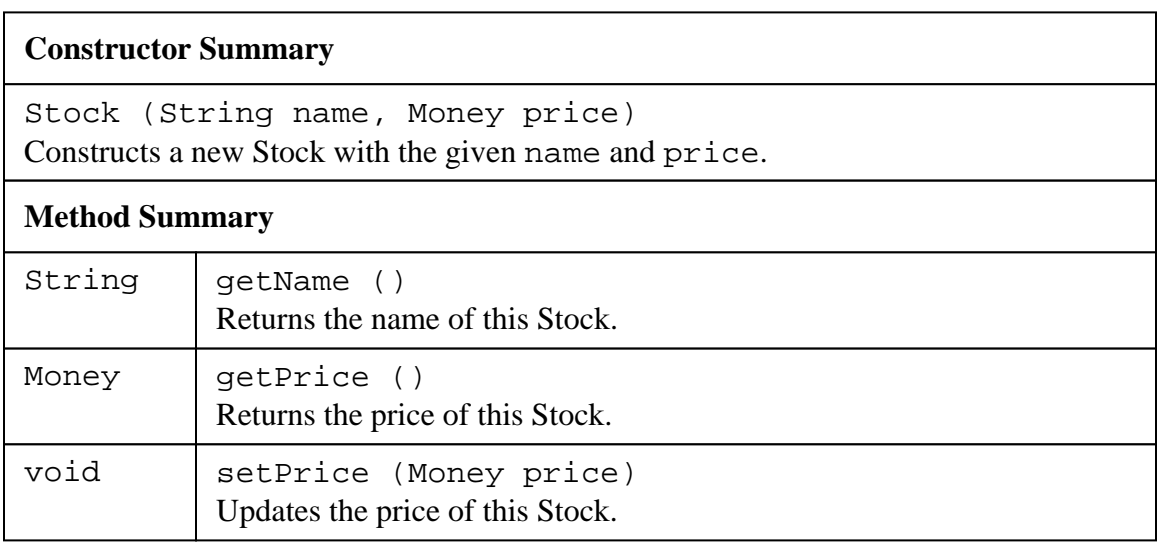

The API for the Portfolio class is given below. Each instance of this class represents an investment Portfolio that can consist of stocks and cash.

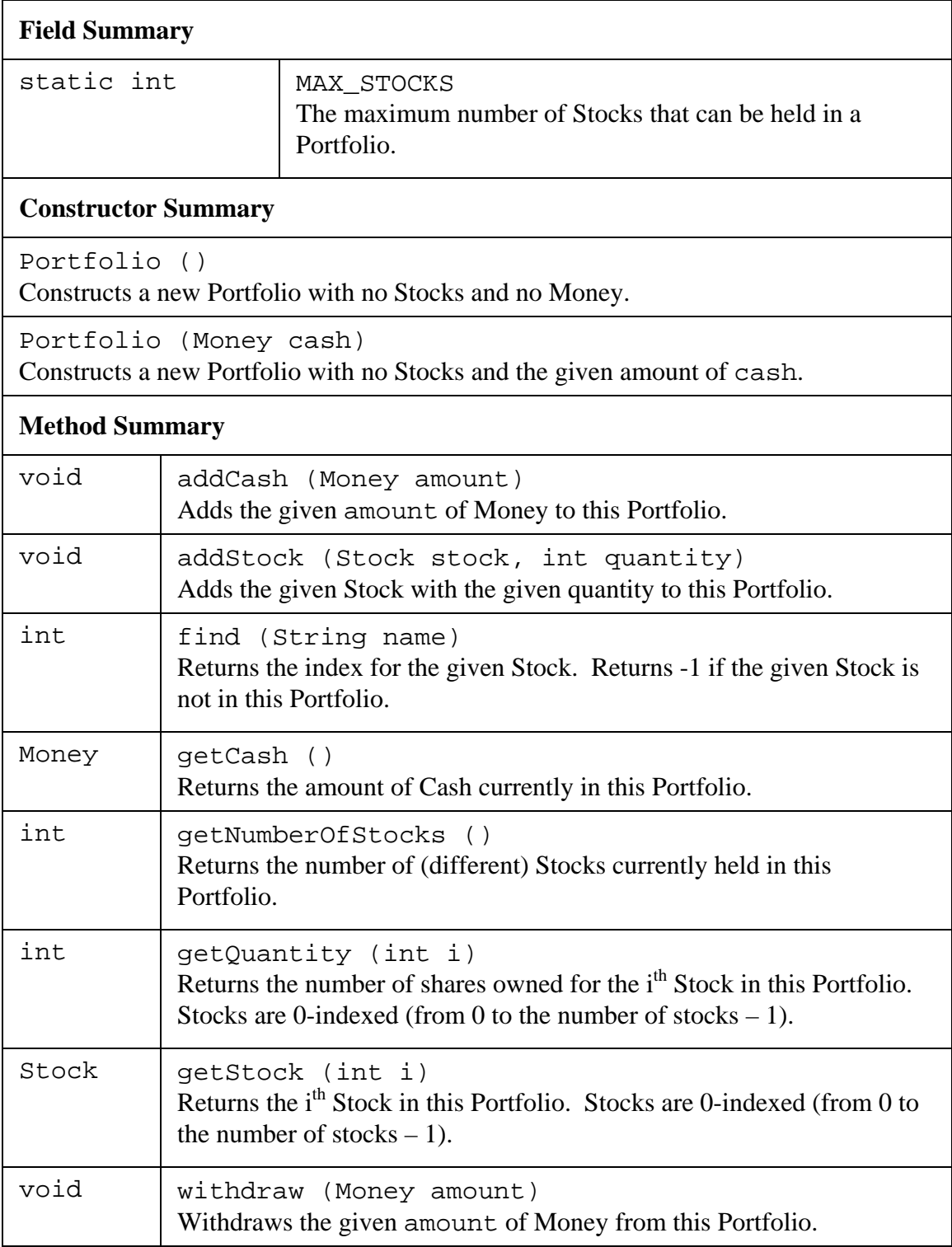

Write a code fragment in JAVA that will determine the total value of the given Portfolio.

// Money totalValue

// Portfolio investments